# Package 'InPAS'

October 16, 2019

<span id="page-0-0"></span>Type Package

Title InPAS: a bioconductor package for the identification of novel alternative PolyAdenylation Sites (PAS) using RNA-seq data

Version 1.16.3

Author Jianhong Ou, Sungmi M. Park, Michael R. Green and Lihua Julie Zhu

Maintainer Jianhong Ou <jianhong.ou@duke.edu>, Lihua Julie Zhu <Julie.Zhu@umassmed.edu>

Description Alternative polyadenylation (APA) is one of the important posttranscriptional regulation mechanisms which occurs in most human genes. InPAS facilitates the discovery of novel APA sites and the differential usage of APA sites from RNA-Seq data. It leverages cleanUpdTSeq to fine tune identified APA sites by removing false sites due to internal-priming.

- biocViews RNASeq, Sequencing, AlternativeSplicing, Coverage, DifferentialSplicing, GeneRegulation, Transcription, ImmunoOncology
- License GPL  $(>= 2)$

#### Lazyload yes

- Imports AnnotationDbi, BSgenome, cleanUpdTSeq, Gviz, seqinr, preprocessCore, IRanges, GenomeInfoDb, depmixS4, limma, BiocParallel
- Depends R (>= 3.1), methods, Biobase, GenomicRanges, GenomicFeatures, S4Vectors
- Suggests RUnit, BiocGenerics, BiocStyle, BSgenome.Hsapiens.UCSC.hg19, BSgenome.Mmusculus.UCSC.mm10, org.Hs.eg.db, org.Mm.eg.db, TxDb.Hsapiens.UCSC.hg19.knownGene, TxDb.Mmusculus.UCSC.mm10.knownGene, rtracklayer, knitr
- VignetteBuilder knitr
- git\_url https://git.bioconductor.org/packages/InPAS
- git\_branch RELEASE\_3\_9
- git\_last\_commit 0e75b78

git\_last\_commit\_date 2019-06-19

Date/Publication 2019-10-15

# R topics documented:

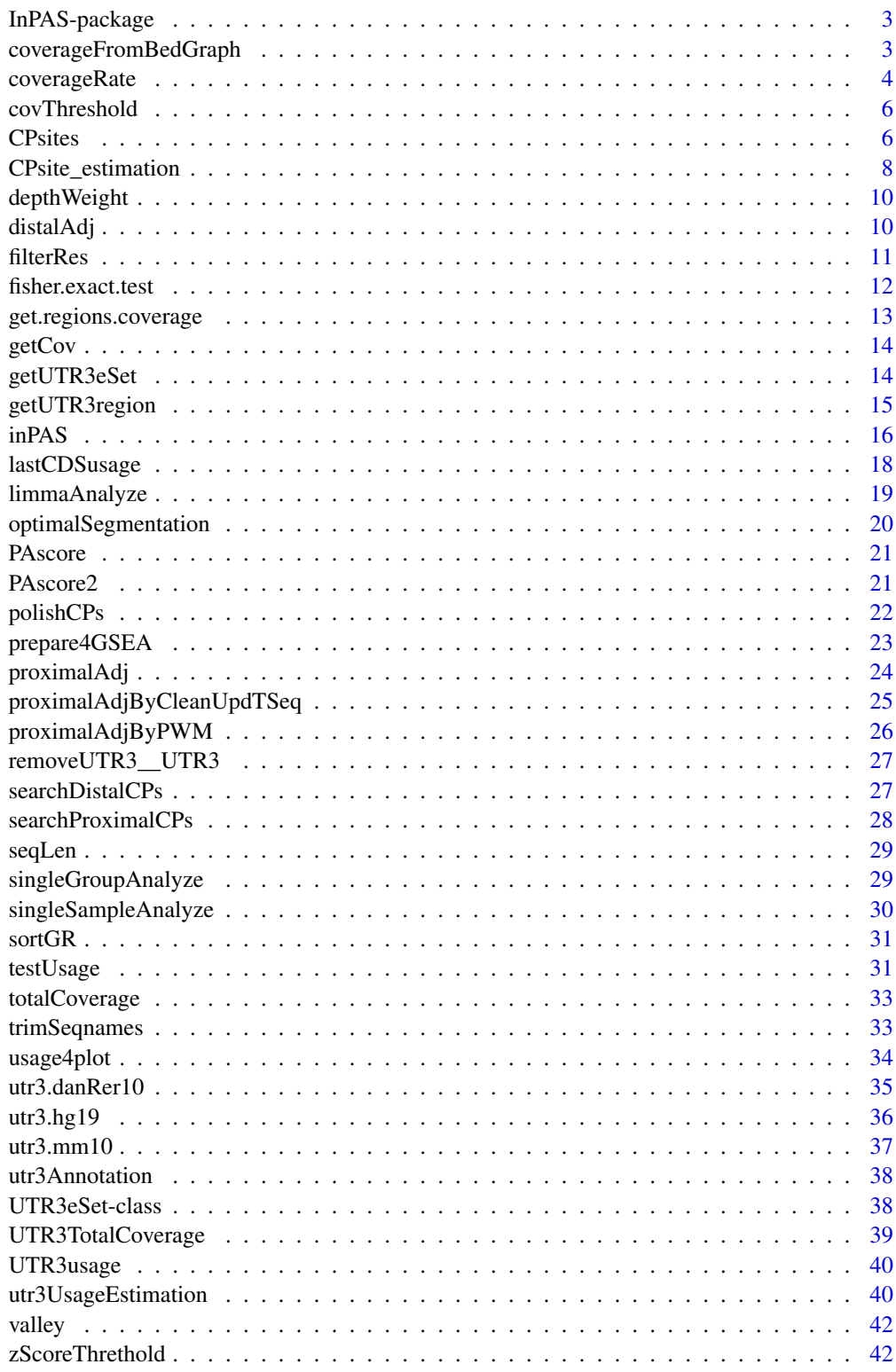

**Index** 

<span id="page-2-0"></span>

predict and estimate the alternative polyadenylation and cleavage site for mRNA-seq data

#### Details

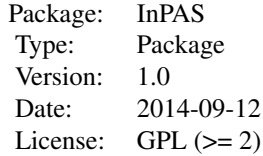

#### Author(s)

Jianhong Ou, Sung Mi Park, Michael R. Green and Lihua Julie Zhu Maintainer: Jianhong Ou <jianhong.ou@umassmed.edu>

#### References

Sheppard S, Lawson N and Zhu L (2013). Accurate identification of polyadenylation sites from 3' end deep sequencing using a naive Bayes classifier. Bioinformatics, 29(20), pp. 2564. ISSN 1460-2059

<span id="page-2-1"></span>coverageFromBedGraph *read coverage from bedGraph files*

#### Description

read coverage from bedGraph files and save as a list.

#### Usage

```
coverageFromBedGraph(bedgraphs, tags, genome,
                    hugeData=FALSE, BPPARAM=NULL, ...)
```
#### Arguments

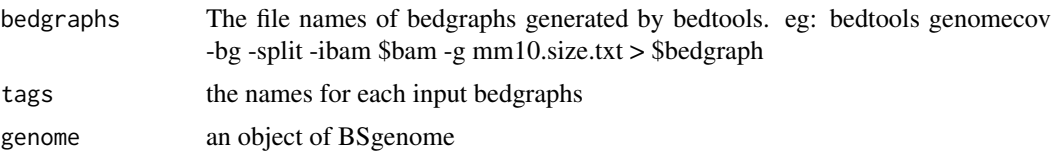

<span id="page-3-0"></span>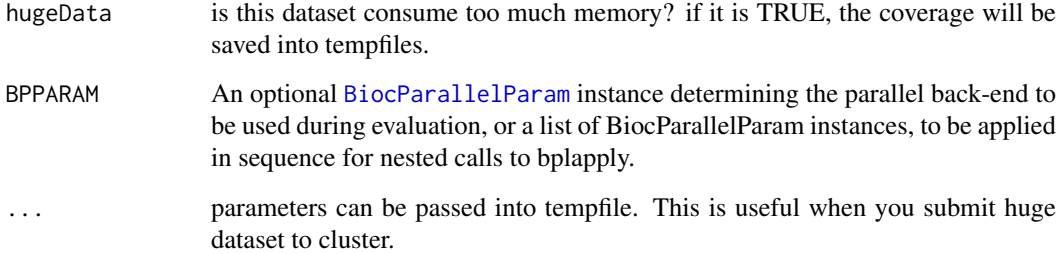

## Value

return a list of coverage for each bedgraph files. For each item in the list, it is a list of coverage for each chromosome. And the chromosome must start from "chr".

#### Author(s)

Jianhong Ou

#### Examples

```
if(interactive()){
   library(BSgenome.Mmusculus.UCSC.mm10)
    path <- file.path(find.package("InPAS"), "extdata")
    bedgraphs <- file.path(path, "Baf3.extract.bedgraph")
    data(utr3.mm10)
    tags <- "Baf3"
    genome <- BSgenome.Mmusculus.UCSC.mm10
    coverage <-
        coverageFromBedGraph(bedgraphs, tags, genome, hugeData=FALSE)
}
```
coverageRate *coverage rate of genes and 3UTRs*

#### Description

calculate coverage rate of gene and 3UTRs. This function is used for quality control of the coverage. The coverage rate can show the complexity of RNA-seq library.

#### Usage

```
coverageRate(coverage, txdb, genome,
                     cutoff_readsNum=1,
                     cutoff_expdGene_cvgRate=0.1,
                     cutoff_expdGene_sampleRate=0.5,
                     which=NULL, ...)
```
#### <span id="page-4-0"></span>coverageRate 5

#### Arguments

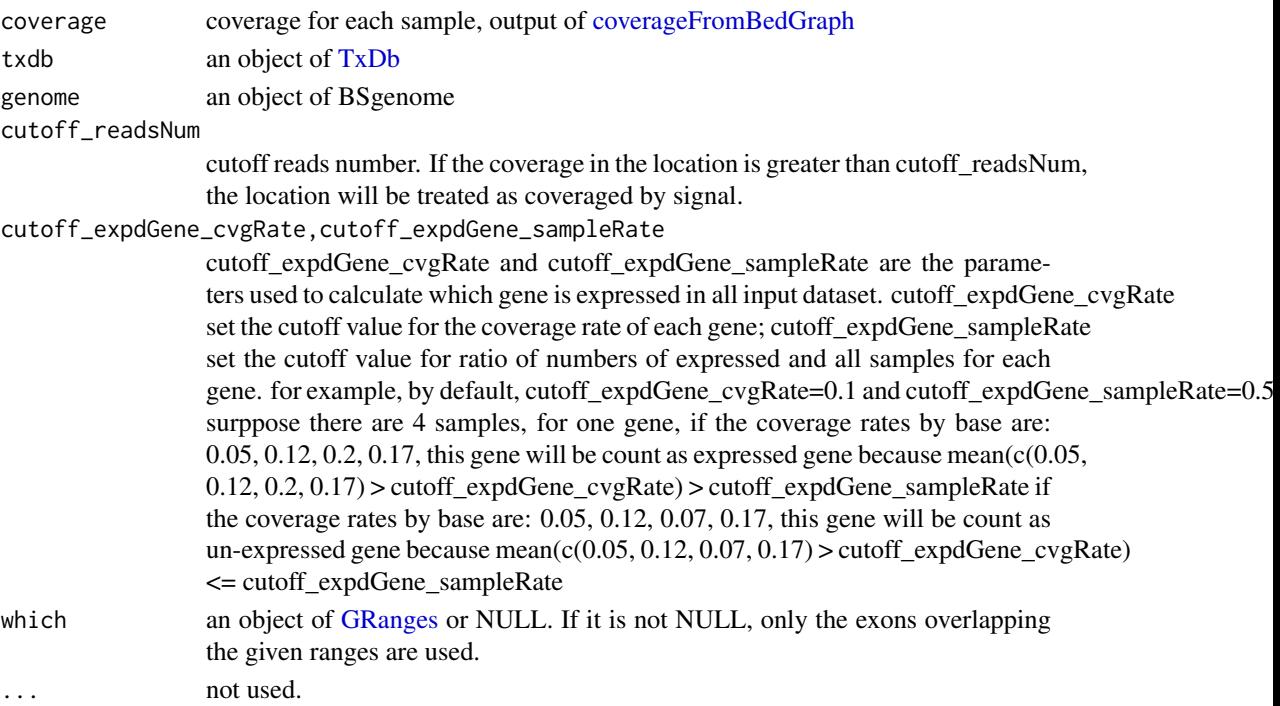

#### Value

return a datafrom with colnames : gene.coverage.rate: coverage per base for all genes, expressed.gene.coverage.rate: coverage per base for expressed genes, UTR3.coverage.rate: coverage per base for all 3' UTRs, UTR3.expressed.gene.subset.coverage.rate: coverage per base for 3' UTRs of expressed genes. and rownames: the names of coverage.

## Author(s)

Jianhong Ou

## Examples

```
if(interactive()){
   library(BSgenome.Mmusculus.UCSC.mm10)
   library(TxDb.Mmusculus.UCSC.mm10.knownGene)
   path <- file.path(find.package("InPAS"), "extdata")
   bedgraphs <- c(file.path(path, "Baf3.extract.bedgraph"),
                    file.path(path, "UM15.extract.bedgraph"))
   hugeData <- FALSE
   coverage <- coverageFromBedGraph(bedgraphs,
                             tags=c("Baf3", "UM15"),
                             genome=BSgenome.Mmusculus.UCSC.mm10,
                             hugeData=hugeData)
   coverageRate(coverage,
                txdb=TxDb.Mmusculus.UCSC.mm10.knownGene,
                genome=BSgenome.Mmusculus.UCSC.mm10,
                which = GRanges("chr6", ranges=IRanges(98013000, 140678000)))
```
<span id="page-5-0"></span>

calculate the cutoff threshold of coverage for long form and short form

## Usage

```
covThreshold(coverage, genome, txdb, utr3,
                         chr="chr1", hugeData, groupList)
```
## Arguments

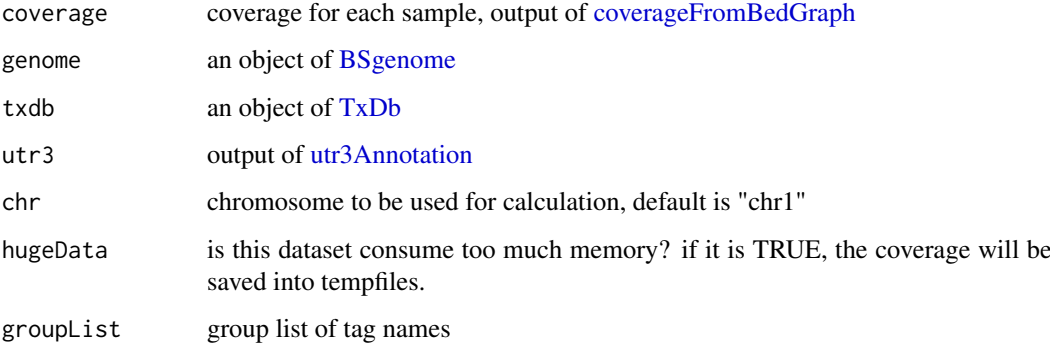

## Value

a numeric vector

## Author(s)

Jianhong Ou

#### See Also

[CPsite\\_estimation](#page-7-1)

<span id="page-5-1"></span>CPsites *predict the cleavage and polyadenylation(CP) site*

## Description

predict the alternative cleavage and polyadenylation (CP or APA) site.

#### <span id="page-6-0"></span>CPsites 7

## Usage

```
CPsites(coverage, groupList=NULL, genome, utr3,
   window_size=100, search_point_START=50, search_point_END=NA,
    cutStart=window_size, cutEnd=0, adjust_distal_polyA_end=TRUE,
    coverage_threshold=5, long_coverage_threshold=2,
    background=c("same_as_long_coverage_threshold",
                 "1K", "5K", "10K", "50K"),
    txdb=NA,
    PolyA_PWM=NA, classifier=NA, classifier_cutoff=.8, step=1,
    two_way=FALSE,
    shift_range=window_size,
    BPPARAM=NULL, tmpfolder=NULL, silence=TRUE)
```
## Arguments

![](_page_6_Picture_209.jpeg)

<span id="page-7-0"></span>![](_page_7_Picture_147.jpeg)

#### Value

return an object of GRanges contain the estimated CP sites.

#### Author(s)

Jianhong Ou

#### References

ref: Cheung MS, Down TA, Latorre I, Ahringer J. Systematic bias in high-throughput sequencing data and its correction by BEADS. Nucleic Acids Res. 2011 Aug;39(15):e103. doi: 10.1093/nar/gkr425. Epub 2011 Jun 6. PubMed PMID: 21646344; PubMed Central PMCID: PMC3159482.

mappability could be calculated by [GEM](http://algorithms.cnag.cat/wiki/Man:gem-mappability)

ref: Derrien T, Estelle J, Marco Sola S, Knowles DG, Raineri E, Guigo R, Ribeca P. Fast computation and applications of genome mappability. PLoS One. 2012;7(1):e30377. doi: 10.1371/journal.pone.0030377. Epub 2012 Jan 19. PubMed PMID: 22276185; PubMed Central PMCID: PMC3261895.

#### Examples

```
if(interactive()){
    library(BSgenome.Mmusculus.UCSC.mm10)
    path <- file.path(find.package("InPAS"), "extdata")
    bedgraphs <- file.path(path, "Baf3.extract.bedgraph")
    data(utr3.mm10)
    tags <- "Baf3"
    genome <- BSgenome.Mmusculus.UCSC.mm10
    coverage <-
       coverageFromBedGraph(bedgraphs, tags, genome, hugeData=FALSE)
    CP <- CPsites(coverage=coverage, gp1=tags, gp2=NULL, genome=genome,
        utr3=utr3.mm10, coverage_threshold=5, long_coverage_threshold=5)
}
```
<span id="page-7-1"></span>CPsite\_estimation *estimate the cpsites*

#### Description

estimate the cpsites for a giving chromosome

## <span id="page-8-0"></span>CPsite\_estimation 9

#### Usage

```
CPsite_estimation(chr.cov, utr3, MINSIZE, window_size, search_point_START,
search_point_END, cutStart, cutEnd, adjust_distal_polyA_end,
background, z2s, coverage_threshold, long_coverage_threshold,
PolyA_PWM, classifier, classifier_cutoff, shift_range,
depth.weight, genome, step=1, two_way=FALSE,
tmpfolder=NULL, silence=TRUE)
```
## Arguments

![](_page_8_Picture_179.jpeg)

## Value

a data.frame

#### Author(s)

Jianhong Ou

#### See Also

[CPsites](#page-5-1), [searchProximalCPs](#page-27-1), [proximalAdj](#page-23-1), [proximalAdjByPWM](#page-25-1), [proximalAdjByCleanUpdTSeq](#page-24-1), [PAscore](#page-20-1),[PAscore2](#page-20-2)

<span id="page-9-1"></span>depthWeight *calculate the depth weight for each example*

#### Description

calculate the depth weight for each example

#### Usage

depthWeight(coverage, hugeData, groupList=NULL)

## Arguments

![](_page_9_Picture_167.jpeg)

## Value

a numeric vector with depth weight

#### Author(s)

Jianhong Ou

<span id="page-9-2"></span>distalAdj *adjust distal CP sites by cleanUpdTSeq*

## Description

adjust distal CP sites by cleanUpdTSeq

#### Usage

distalAdj(distalCPs, classifier, classifier\_cutoff, shift\_range, genome, step=1)

#### Arguments

![](_page_9_Picture_168.jpeg)

<span id="page-9-0"></span>

#### <span id="page-10-0"></span>filterRes 11

## Value

a list could be input of [searchProximalCPs](#page-27-1)

## Author(s)

Jianhong Ou

#### See Also

[searchDistalCPs](#page-26-1), [PAscore2](#page-20-2)

filterRes *filter results*

## Description

filter results of [testUsage](#page-30-1)

## Usage

```
filterRes(res,
          gp1, gp2,
          background_coverage_threshold=2,
          P.Value_cutoff=0.05,
          adj.P.Val_cutoff=0.05,
          dPDUI_cutoff=0.3,
          PDUI_logFC_cutoff)
```
#### Arguments

![](_page_10_Picture_150.jpeg)

## Value

a data.frame

#### <span id="page-11-0"></span>Author(s)

Jianhong Ou

#### See Also

[testUsage](#page-30-1)

#### Examples

```
path <- file.path(find.package("InPAS"), "extdata")
load(file.path(path, "CPs.MAQC.rda"))
load(file.path(path, "coverage.MAQC.rda"))
library(BSgenome.Hsapiens.UCSC.hg19)
data(utr3.hg19)
res <- testUsage(CPsites=CPs,
              coverage=coverage,
              genome=BSgenome.Hsapiens.UCSC.hg19,
              utr3=utr3.hg19,
              method="fisher.exact",
              gp1=c("Brain.auto", "Brain.phiX"),
              gp2=c("UHR.auto", "UHR.phiX"))
filterRes(res,
          gp1=c("Brain.auto", "Brain.phiX"),
          gp2=c("UHR.auto", "UHR.phiX"),
          background_coverage_threshold=2,
          P.Value_cutoff=0.05,
          adj.P.Val_cutoff=0.05,
          dPDUI_cutoff=0.3,
          PDUI_logFC_cutoff=.59)
```
<span id="page-11-1"></span>fisher.exact.test *do fisher exact test for two group datasets*

#### Description

do fisher exact test for two group datasets

#### Usage

```
fisher.exact.test(UTR3eset, gp1, gp2)
```
#### Arguments

![](_page_11_Picture_140.jpeg)

## Value

a matrix of test results

#### <span id="page-12-0"></span>get.regions.coverage 13

## Author(s)

Jianhong Ou

#### See Also

[singleSampleAnalyze](#page-29-1),[singleGroupAnalyze](#page-28-1), [limmaAnalyze](#page-18-1)

#### Examples

```
path <- file.path(find.package("InPAS"), "extdata")
load(file.path(path, "eset.MAQC.rda"))
tags <- colnames(eset$PDUI.log2)
res <- fisher.exact.test(eset, gp1=tags[1:2], gp2=tags[3:4])
```
get.regions.coverage *claculate coverage for giving region*

#### Description

claculate coverage for giving region

#### Usage

```
get.regions.coverage(chr, utr3.regions.chr,
                                 hugeData, coverage, phmm=FALSE)
```
## Arguments

![](_page_12_Picture_117.jpeg)

## Value

GRanges with coverage data

#### Author(s)

Jianhong Ou

<span id="page-13-0"></span>

extract coverage from bedgraph file

## Usage

getCov(bedgraph, genome, seqLen)

#### Arguments

![](_page_13_Picture_110.jpeg)

## Value

a Rle object for a sample coverage

## Author(s)

Jianhong Ou

## See Also

[coverageFromBedGraph](#page-2-1)

<span id="page-13-1"></span>getUTR3eSet *prepare dataset for test*

#### Description

Generate a UTR3eSet object with PDUI infomation for statistic test

## Usage

```
getUTR3eSet(CPsites, coverage, genome, utr3,
            normalize=c("none", "quantiles", "quantiles.robust",
                     "mean", "median"),
            ...,
           BPPARAM=NULL, singleSample=FALSE)
```
#### <span id="page-14-0"></span>getUTR3region 15

## Arguments

![](_page_14_Picture_164.jpeg)

#### Value

An object of [UTR3eSet](#page-37-2) which contains following elements: usage: an GRanges object with CP sites info. PDUI: a matrix of PDUI PDUI.log2: log2 transformed PDUI matrix short: a matrix of usage of short form long: a matrix of usage of long form if singleSample is TRUE, one more element, signals, will be included.

#### Author(s)

Jianhong Ou

#### Examples

```
path <- file.path(find.package("InPAS"), "extdata")
load(file.path(path, "CPs.MAQC.rda"))
load(file.path(path, "coverage.MAQC.rda"))
library(BSgenome.Hsapiens.UCSC.hg19)
data(utr3.hg19)
getUTR3eSet(CPsites=CPs,
             coverage=coverage,
             genome=BSgenome.Hsapiens.UCSC.hg19,
             utr3=utr3.hg19)
```
getUTR3region *extract long and short 3UTR region*

#### Description

extract long and short 3UTR region

## Usage

getUTR3region(.grs)

#### <span id="page-15-0"></span>Arguments

.grs output of CPsites

#### Value

GRanges with short form and long form

#### Author(s)

Jianhong Ou

inPAS *do estimation of alternative polyadenylation and cleavage site in one step*

#### Description

do estimation of alternative polyadenylation and cleavage site in one step

#### Usage

```
inPAS(bedgraphs, genome, utr3, txdb=NA,
      tags, hugeData=FALSE, ...,
      gp1, gp2,
      window_size=100,
      search_point_START=50, search_point_END=NA,
      cutStart=window_size, cutEnd=0,
      coverage_threshold=5, long_coverage_threshold=2,
      background=c("same_as_long_coverage_threshold",
                   "1K", "5K", "10K", "50K"),
      adjust_distal_polyA_end=TRUE,
      PolyA_PWM=NA, classifier=NA, classifier_cutoff=.8,
      shift_range=window_size,
      method=c("limma", "fisher.exact",
               "singleSample", "singleGroup"),
      normalize=c("none", "quantiles", "quantiles.robust",
                  "mean", "median"),
      design, contrast.matrix, coef=1,
      P.Value_cutoff=0.05,
      adj.P.Val_cutoff=0.05,
      dPDUI_cutoff=0.3,
      PDUI_logFC_cutoff=0.59,
      BPPARAM=NULL)
```
#### <span id="page-16-0"></span> $in PAS$  17

## Arguments

![](_page_16_Picture_223.jpeg)

<span id="page-17-0"></span>![](_page_17_Picture_161.jpeg)

## Value

return an object of GRanges

#### Author(s)

Jianhong Ou

## Examples

```
if(interactive()){
    library(BSgenome.Mmusculus.UCSC.mm10)
    library(TxDb.Mmusculus.UCSC.mm10.knownGene)
    path <- file.path(find.package("InPAS"), "extdata")
    bedgraphs <- file.path(path, "Baf3.extract.bedgraph")
    data(utr3.mm10)
    res <- inPAS(bedgraphs=bedgraphs, tags=c("Baf3"),
              genome=BSgenome.Mmusculus.UCSC.mm10,
              utr3=utr3.mm10, gp1="Baf3", gp2=NULL,
              txdb=TxDb.Mmusculus.UCSC.mm10.knownGene,
              search_point_START=200,
              short_coverage_threshold=15,
              long_coverage_threshold=3,
              cutStart=0, cutEnd=.2,
              hugeData=FALSE)
    res
```
}

lastCDSusage *extract coverage of last CDS exon region*

#### Description

extract coverage of last CDS exon region

#### <span id="page-18-0"></span>limmaAnalyze 19

## Usage

lastCDSusage(CDS, coverage, hugeData, BPPARAM=NULL, phmm=FALSE)

## Arguments

![](_page_18_Picture_156.jpeg)

## Value

the average coverage of last CDS for each transcript

## Author(s)

Jianhong Ou

<span id="page-18-1"></span>limmaAnalyze *use limma to analyze the PDUI*

#### Description

use limma to analyze the PDUI

## Usage

limmaAnalyze(UTR3eset, design, contrast.matrix, coef=1, robust=FALSE, ...)

## Arguments

![](_page_18_Picture_157.jpeg)

## Value

fit results of eBayes by limma. It is an object of class MArrayLM containing everything found in fit. see [eBayes](#page-0-0)

#### Author(s)

Jianhong Ou

## See Also

[singleSampleAnalyze](#page-29-1),[singleGroupAnalyze](#page-28-1), [fisher.exact.test](#page-11-1)

#### Examples

```
library(limma)
path <- file.path(find.package("InPAS"), "extdata")
load(file.path(path, "eset.MAQC.rda"))
tags <- colnames(eset$PDUI.log2)
g \leftarrow factor(gsub("\\..*$", "", tags))
design <- model.matrix(~-1+g)
colnames(design) <- c("Brain", "UHR")
contrast.matrix <- makeContrasts(contrasts="Brain-UHR",levels=design)
res <- limmaAnalyze(eset, design, contrast.matrix)
head(res)
```
optimalSegmentation *calculate SSE*

#### Description

calculate SSE values

#### Usage

```
optimalSegmentation(.ele, search_point_START, search_point_END, n = 1, savedID = NA)
```
#### Arguments

.ele 3UTR coverage search\_point\_START start position to calculate search\_point\_END end position to calculate n the length of output savedID the proximal CPsites for noval distal events

#### Value

a list of SSE and idx

#### Author(s)

Jianhong Ou

<span id="page-19-0"></span>

<span id="page-20-1"></span><span id="page-20-0"></span>

calculate the CP score by PWM

## Usage

```
PAscore(seqname, pos, str, idx, PWM, genome, ups = 50, dws = 50)
```
## Arguments

![](_page_20_Picture_124.jpeg)

#### Value

idx list after filter

## Author(s)

Jianhong Ou

#### See Also

[PAscore2](#page-20-2)

<span id="page-20-2"></span>PAscore2 *calculate the CP score*

## Description

calculate CP score by cleanUpdTSeq

## Usage

PAscore2(seqname, pos, str, idx, idx.gp, genome, classifier, classifier\_cutoff)

<span id="page-21-0"></span>22 polishCPs and the contract of the contract of the contract of the contract of the contract of the contract of the contract of the contract of the contract of the contract of the contract of the contract of the contract

#### Arguments

![](_page_21_Picture_167.jpeg)

#### Value

a data.frame

#### Author(s)

Jianhong Ou

#### See Also

[PAscore](#page-20-1)

<span id="page-21-1"></span>polishCPs *polish the searching results of CP sites*

#### Description

remove the multiple positions of CP sites for same 3UTRs and only keep the best CP sites for proximal and distal.

## Usage

polishCPs(CPs)

## Arguments

CPs output of [searchProximalCPs](#page-27-1) or [proximalAdj](#page-23-1)

## Value

a matrix with columes: "fit\_value", "Predicted\_Proximal\_APA", "Predicted\_Distal\_APA", "utr3start", "utr3end", "type"

#### Author(s)

Jianhong Ou

#### See Also

[CPsite\\_estimation](#page-7-1), [searchProximalCPs](#page-27-1), [proximalAdj](#page-23-1), [proximalAdjByPWM](#page-25-1), [proximalAdjByCleanUpdTSeq](#page-24-1), [PAscore](#page-20-1),[PAscore2](#page-20-2)

<span id="page-22-0"></span>

output the log2 transformed delta PDUI txt file and chip file for GSEA analysis

## Usage

```
prepare4GSEA(eset, groupList, Preranked=TRUE,
             folder=".",
             rnkFilename="InPAS.rnk",
             chipFilename="InPAS.chip",
             dataFilename="dPDUI.txt",
             PhenFilename="group.cls")
```
## Arguments

![](_page_22_Picture_134.jpeg)

## Value

None

#### Author(s)

Jianhong Ou

#### Examples

```
file <- system.file("extdata", "eset.MAQC.rda", package="InPAS")
load(file)
gp1=c("Brain.auto", "Brain.phiX")
gp2=c("UHR.auto", "UHR.phiX")
groupList <- list(Brain=gp1, UHR=gp2)
prepare4GSEA(eset, groupList=groupList, Preranked=FALSE)
```
<span id="page-23-1"></span><span id="page-23-0"></span>

adjust the proximal CP sites by PolyA PWM and cleanUpdTSeq

## Usage

```
proximalAdj(CPs, MINSIZE, PolyA_PWM, genome, classifier, classifier_cutoff,
            shift_range, search_point_START, step=1)
```
## Arguments

![](_page_23_Picture_133.jpeg)

## Value

keep same as [searchProximalCPs,](#page-27-1) which can be handled by [polishCPs.](#page-21-1)

## Author(s)

Jianhong Ou

## See Also

[searchProximalCPs](#page-27-1), [polishCPs](#page-21-1), [proximalAdjByPWM](#page-25-1), [proximalAdjByCleanUpdTSeq](#page-24-1), [PAscore](#page-20-1),[PAscore2](#page-20-2)

<span id="page-24-1"></span><span id="page-24-0"></span>proximalAdjByCleanUpdTSeq

```
adjust the proximal CP sites by cleanUpdTseq
```
#### Description

adjust the proximal CP sites by cleanUpdTseq

## Usage

```
proximalAdjByCleanUpdTSeq(idx.list, cov_diff.list, seqnames, starts, strands,
                        genome, classifier, classifier_cutoff,
                        shift_range, search_point_START, step=1)
```
## Arguments

![](_page_24_Picture_141.jpeg)

## Details

the step for calculating is 10, can not do every base base it is really very slow.

## Value

the offset of positions of CP sites after filter

#### Author(s)

Jianhong Ou

#### See Also

[proximalAdjByPWM](#page-25-1), [proximalAdj](#page-23-1), [PAscore2](#page-20-2)

<span id="page-25-1"></span><span id="page-25-0"></span>

adjust the proximal CP sites by polyA Position Weight Metrix. It only need the PWM get match in upstream or downstream shift\_range nr.

#### Usage

```
proximalAdjByPWM(idx, PolyA_PWM, seqnames, starts, strands, genome,
                 shift_range, search_point_START)
```
#### Arguments

![](_page_25_Picture_127.jpeg)

#### Details

the hits is searched by [matchPWM](#page-0-0) and the cutoff is 70%

## Value

the offset of positions of CP sites after filter

#### Author(s)

Jianhong Ou

#### See Also

[proximalAdjByCleanUpdTSeq](#page-24-1), [proximalAdj](#page-23-1), [PAscore](#page-20-1)

<span id="page-26-2"></span><span id="page-26-0"></span>removeUTR3\_\_UTR3 *remove the candicates LIKE UTR3\_\_\_UTR3*

#### Description

some of the results is from connected two UTR3. We want to remove them. However, the algorithm need to be improved.

#### Usage

```
removeUTR3__UTR3(x)
```
## Arguments

x the distal 3UTR coverage

## Value

the 3UTR coverage after removing the next 3UTR

#### Author(s)

Jianhong Ou

<span id="page-26-1"></span>searchDistalCPs *search distal CP sites*

## Description

search distal CP sites

## Usage

```
searchDistalCPs(chr.cov.merge, conn_next_utr3,
            curr_UTR, window_size,
            depth.weight,
            long_coverage_threshold,
            background, z2s)
```
#### Arguments

![](_page_26_Picture_145.jpeg)

## Value

a list

## Author(s)

Jianhong Ou

## See Also

[distalAdj](#page-9-2), [PAscore2](#page-20-2)

<span id="page-27-1"></span>searchProximalCPs *search proximal CPsites*

## Description

search proximal CPsites

## Usage

```
searchProximalCPs(CPs, curr_UTR, window_size,
                MINSIZE, cutEnd,
                search_point_START,
                search_point_END,
                two_way=FALSE)
```
## Arguments

![](_page_27_Picture_163.jpeg)

## Value

a list

## Author(s)

Jianhong Ou

#### See Also

[proximalAdj](#page-23-1), [polishCPs](#page-21-1), [proximalAdjByPWM](#page-25-1), [proximalAdjByCleanUpdTSeq](#page-24-1), [PAscore](#page-20-1),[PAscore2](#page-20-2)

<span id="page-27-0"></span>

<span id="page-28-0"></span>

get sequence lengths from a BSgenome object

#### Usage

seqLen(genome)

## Arguments

genome an object of [BSgenome](#page-0-0)

#### Value

a numeric vector

#### Author(s)

Jianhong Ou

#### See Also

[seqlengths](#page-0-0)

<span id="page-28-1"></span>singleGroupAnalyze *do analysis for single group samples*

## Description

do analysis for single group samples by anova test

## Usage

singleGroupAnalyze(UTR3eset)

## Arguments

UTR3eset must be the output of [getUTR3eSet](#page-13-1)

#### Value

a metrix of test results

## Author(s)

Jianhong Ou

## See Also

[UTR3eSet](#page-37-2), [getUTR3eSet](#page-13-1)

#### Examples

```
path <- file.path(find.package("InPAS"), "extdata")
load(file.path(path, "eset.MAQC.rda"))
res <- singleGroupAnalyze(eset)
```
<span id="page-29-1"></span>singleSampleAnalyze *do analysis for single sample*

## Description

do analysis for single sample by a hidden Markov model

## Usage

```
singleSampleAnalyze(UTR3eset)
```
#### Arguments

UTR3eset must be the output of [getUTR3eSet](#page-13-1)

## Details

the test will be performed by a two states hidden Markov model.

#### Value

a metrix of test results

#### Author(s)

Jianhong Ou

#### See Also

[UTR3eSet](#page-37-2), [getUTR3eSet](#page-13-1), [depmix](#page-0-0)

#### Examples

```
path <- file.path(find.package("InPAS"), "extdata")
load(file.path(path, "eset.MAQC.rda"))
res <- singleSampleAnalyze(eset)
```
<span id="page-29-0"></span>

<span id="page-30-0"></span>

sort a GRanges by chromosome and start position

## Usage

sortGR(.ele)

#### Arguments

.ele an object of GRanges

## Value

an sorted object of GRanges

## Author(s)

Jianhong Ou

<span id="page-30-1"></span>

testUsage *do test for dPDUI*

#### Description

do test for dPDUI

## Usage

```
testUsage(CPsites, coverage, genome, utr3, BPPARAM=NULL,
          method=c("limma", "fisher.exact",
                    "singleSample", "singleGroup"),
          normalize=c("none", "quantiles", "quantiles.robust",
                        "mean", "median"),
         design, contrast.matrix, coef=1, robust=FALSE, ...,
         gp1, gp2)
```
## Arguments

![](_page_30_Picture_145.jpeg)

<span id="page-31-0"></span>![](_page_31_Picture_211.jpeg)

![](_page_31_Picture_212.jpeg)

## Details

if method is "limma", design matrix and contrast is required. if method is "fisher.exact", gp1 and gp2 is required.

#### Value

a list with test results. the output of test results is a matrix.

#### Author(s)

Jianhong Ou

#### See Also

[singleSampleAnalyze](#page-29-1),[singleGroupAnalyze](#page-28-1), [fisher.exact.test](#page-11-1),[limmaAnalyze](#page-18-1)

#### Examples

```
library(limma)
path <- file.path(find.package("InPAS"), "extdata")
load(file.path(path, "CPs.MAQC.rda"))
load(file.path(path, "coverage.MAQC.rda"))
library(BSgenome.Hsapiens.UCSC.hg19)
data(utr3.hg19)
tags <- names(coverage)
g \leftarrow factor(gsub("\\ \dots *$", "", tags))design <- model.matrix(~-1+g)
colnames(design) <- c("Brain", "UHR")
contrast.matrix<-makeContrasts(contrasts="Brain-UHR",levels=design)
res <- testUsage(CPsites=CPs,
             coverage=coverage,
             genome=BSgenome.Hsapiens.UCSC.hg19,
             utr3=utr3.hg19,
             method="limma",
             design=design,
             contrast.matrix=contrast.matrix)
```
<span id="page-32-1"></span><span id="page-32-0"></span>totalCoverage *total coverage*

## Description

for huge dataset, it will read in the coverage from tmp files and merge them by groups

## Usage

totalCoverage(coverage, genome, hugeData, groupList=NULL)

#### Arguments

![](_page_32_Picture_121.jpeg)

## Value

a coverage list

## Author(s)

Jianhong Ou

trimSeqnames *trim the sequence names*

## Description

only ^chr[0-9XY]+\$ is OK.

## Usage

trimSeqnames(genome)

#### Arguments

genome an BSgenome object

#### Value

an character vector with trimmed seqnames

#### Author(s)

Jianhong Ou

<span id="page-33-0"></span>

prepare coverage data and fitting data for plot

## Usage

usage4plot(gr, coverage, proximalSites, genome, groupList)

#### Arguments

![](_page_33_Picture_145.jpeg)

#### Value

Formal class 'GRanges' [package "GenomicRanges"] with metadata:

![](_page_33_Picture_146.jpeg)

#### Author(s)

Jianhong Ou

#### Examples

```
library(BSgenome.Mmusculus.UCSC.mm10)
path <- file.path(find.package("InPAS"), "extdata")
bedgraphs <- c(file.path(path, "Baf3.extract.bedgraph"),
           file.path(path, "UM15.extract.bedgraph"))
coverage <- coverageFromBedGraph(bedgraphs, tags=c("Baf3", "UM15"),
                           genome=Mmusculus, hugeData=FALSE)
gr <- GRanges("chr6", IRanges(128846245, 128850081), strand="-")
dat <- usage4plot(gr, coverage, proximalSites=128849148, Mmusculus)
data <- dat$dat[[1]]
op \leq par(mfrow=c(3, 1))
plot(data[,1], type="l", xlab="", ylab="The fitted value")
abline(v=dat$offset)
plot(data[,2], type="l", xlab="", ylab="Baf3")
plot(data[,3], type="l", xlab="", ylab="UM15")
par(op)
```
<span id="page-34-0"></span>

3'UTR annotation obtained from utr3Annotation by TxDb.Drerio.UCSC.danRer10.refGene and org.Dr.eg.db

#### Usage

data(utr3.danRer10)

#### Format

GRanges with slot start holding the start position of the 3'UTR, slot end holding the end position of the 3'UTR, slot names holding transcripts and gene names of 3'UTR, slot seqnames holding the chromosome location where the 3'UTR is located and slot strand for strand of 3'UTR. In addition, the following variables are included.

feature should be unknown or proximalCP\_XXXXXXXX

id should be utr3 or next.exon.gap

exon exon id

transcript trnscript id

gene entriz gene id

symbol gene symbol

#### Details

used in the examples Annotation data obtained by: library(TxDb.Drerio.UCSC.danRer10.refGene)

library(org.Dr.eg.db)

utr3Annotation(TxDb.Drerio.UCSC.danRer10.refGene, "org.Dr.egSYMBOL")

## Value

an object of GRanges.

#### Examples

data(utr3.danRer10) head(utr3.danRer10)

<span id="page-35-0"></span>

3'UTR annotation obtained from utr3Annotation by TxDb.Hsapiens.UCSC.hg19.knownGene and org.Hs.eg.db

#### Usage

data(utr3.hg19)

#### Format

GRanges with slot start holding the start position of the 3'UTR, slot end holding the end position of the 3'UTR, slot names holding transcripts and gene names of 3'UTR, slot seqnames holding the chromosome location where the 3'UTR is located and slot strand for strand of 3'UTR. In addition, the following variables are included.

feature should be unknown or proximalCP\_XXXXXXXX

id should be utr3 or next.exon.gap

exon exon id

transcript trnscript id

gene entriz gene id

symbol gene symbol

#### Details

used in the examples Annotation data obtained by: library(TxDb.Hsapiens.UCSC.hg19.knownGene)

library(org.Hs.eg.db)

utr3Annotation(TxDb.Hsapiens.UCSC.hg19.knownGene, "org.Hs.egSYMBOL")

## Value

an object of GRanges.

#### Examples

data(utr3.hg19) head(utr3.hg19)

<span id="page-36-0"></span>

3'UTR annotation obtained from utr3Annotation by TxDb.Mmusculus.UCSC.mm10.knownGene and org.Mm.eg.db

#### Usage

data(utr3.mm10)

#### Format

GRanges with slot start holding the start position of the 3'UTR, slot end holding the end position of the 3'UTR, slot names holding transcripts and gene names of 3'UTR, slot seqnames holding the chromosome location where the 3'UTR is located and slot strand for strand of 3'UTR. In addition, the following variables are included.

feature should be unknown or proximalCP\_XXXXXXXX

id should be utr3 or next.exon.gap

exon exon id

transcript trnscript id

gene entriz gene id

symbol gene symbol

#### Details

used in the examples Annotation data obtained by: library(TxDb.Mmusculus.UCSC.mm10.knownGene)

library(org.Mm.eg.db)

utr3Annotation(TxDb.Mmusculus.UCSC.mm10.knownGene, "org.Mm.egSYMBOL")

## Value

an object of GRanges.

#### Examples

data(utr3.mm10) head(utr3.mm10)

<span id="page-37-1"></span><span id="page-37-0"></span>

extract 3'UTR from a [TxDb](#page-0-0) object. The 3'UTR is defined as the last 3'UTR fragment for each transcript and it will be cut if there is any overlaps with other exons.

#### Usage

```
utr3Annotation(txdb, orgDbSYMBOL, MAX_EXONS_GAP = 10000)
```
#### Arguments

![](_page_37_Picture_136.jpeg)

#### Value

return an object of GRanges with 7 metadata columns: feature (utr3, next.exon.gap, CDS), annotatedProximalCP (unknown, proximalCP\_<coordinate>), exon (<transcript id>\_<index>), transcript, gene (entrez\_id), symbol, truncated (logical).

#### Author(s)

Jianhong Ou

}

#### Examples

```
if(interactive()){
    library(TxDb.Mmusculus.UCSC.mm10.knownGene)
    library(org.Mm.eg.db)
    utr3Annotation(TxDb.Mmusculus.UCSC.mm10.knownGene, "org.Mm.egSYMBOL")
```
UTR3eSet-class *Class* UTR3eSet

#### <span id="page-37-2"></span>Description

An object of class UTR3eSet represents the results of 3UTR usage

#### Objects from the Class

Objects can be created by calls of the form new("UTR3eSet", usage, PDUI, PDUI.log2, short, long, signals, testRes

#### <span id="page-38-0"></span>UTR3TotalCoverage 39

#### Slots

usage an [GRanges](#page-0-0) object with CP sites info. PDUI a matrix of PDUI PDUI.log2 log2 transformed PDUI matrix short a matrix of usage of short form long a matrix of usage of long form signals signals used for single sample testRes a matrix of test results of [testUsage](#page-30-1)

## Methods

\$, \$<- Get or set the slot of [UTR3eSet](#page-37-2) as("UTR3eSet", "ExpressionSet") Convert a UTR3eSet to an [ExpressionSet.](#page-0-0) as("UTR3eSet", "GRanges") Convert a UTR3eSet to an [GRanges.](#page-0-0)

#### Author(s)

Jianhong Ou

UTR3TotalCoverage *extract coverage of 3UTR for CP sites prediction*

## Description

extract 3UTR coverage from totalCov according and GRanges object utr3.

## Usage

```
UTR3TotalCoverage(utr3, totalCov, gcCompensation = NA,
                  mappabilityCompensation = NA,
                  FFT = FALSE, fft.sm.power = 20)
```
#### Arguments

![](_page_38_Picture_171.jpeg)

#### Value

a list. level 1: chromosome; level 2: each transcripts; level3: data matrix

#### Author(s)

Jianhong Ou

<span id="page-39-0"></span>

calculate the usage of long and short form of UTR3 for the results of [CPsites](#page-5-1)

## Usage

```
UTR3usage(CPsites, coverage, hugeData, BPPARAM = NULL, phmm = FALSE)
```
#### Arguments

![](_page_39_Picture_146.jpeg)

#### Value

GRanges object

#### Author(s)

Jianhong Ou

## See Also

**[CPsites](#page-5-1)** 

utr3UsageEstimation *estimation of 3'UTR usage for each region*

## Description

estimation of 3'UTR usage for short form and long form

## Usage

```
utr3UsageEstimation(CPsites, coverage, genome, utr3,
    gp1, gp2=NULL,
    short_coverage_threshold = 10,
    long_coverage_threshold = 2,
    adjusted.P_val.cutoff = 0.05,
    dPDUI_cutoff = 0.3,
   PDUI_logFC_cutoff=0.59, BPPARAM=NULL)
```
#### <span id="page-40-0"></span>Arguments

![](_page_40_Picture_157.jpeg)

#### Value

return an object of GRanges

#### Author(s)

Jianhong Ou

#### Examples

```
if(interactive()){
   library(BSgenome.Mmusculus.UCSC.mm10)
    path <- file.path(find.package("InPAS"), "extdata")
    bedgraphs <- file.path(path, "Baf3.extract.bedgraph")
   data(utr3.mm10)
   tags <- "Baf3"
    genome <- BSgenome.Mmusculus.UCSC.mm10
    coverage <-
       coverageFromBedGraph(bedgraphs, tags, genome, hugeData=FALSE)
    CP <- CPsites(coverage=coverage, gp1=tags, gp2=NULL, genome=genome,
       utr3=utr3.mm10, coverage_threshold=5, long_coverage_threshold=5)
   res <- utr3UsageEstimation(CP, coverage,
       utr3.mm10, genome, gp1=tags, gp2=NULL)
}
```
<span id="page-41-0"></span>

For a giving numeric vectors, calculate the top N local minimal square standard error. It will also include the saved ID if it is in the range of (ss, se)

## Usage

valley(x, ss, se,  $n = 1$ , savedID = NA, filterByPval = TRUE)

#### Arguments

![](_page_41_Picture_142.jpeg)

## Value

a numeric vector, position list.

#### Author(s)

Jianhong Ou

<span id="page-41-1"></span>zScoreThrethold *calculate local background cutoff value*

#### Description

calculate local background cutoff value based on z-score

#### Usage

```
zScoreThrethold(background, introns, totalCov, utr3, z = 2)
```
#### Arguments

![](_page_41_Picture_143.jpeg)

## zScoreThrethold 43

## Value

a numeric vector

## Author(s)

Jianhong Ou

# <span id="page-43-0"></span>Index

∗Topic classes UTR3eSet-class, [38](#page-37-0) ∗Topic datasets utr3.danRer10, [35](#page-34-0) utr3.hg19, [36](#page-35-0) utr3.mm10, [37](#page-36-0) ∗Topic misc coverageFromBedGraph, [3](#page-2-0) coverageRate, [4](#page-3-0) covThreshold, [6](#page-5-0) CPsite estimation, [8](#page-7-0) CPsites, [6](#page-5-0) depthWeight, [10](#page-9-0) distalAdj, [10](#page-9-0) filterRes, [11](#page-10-0) fisher.exact.test, [12](#page-11-0) get.regions.coverage, [13](#page-12-0) getCov, [14](#page-13-0) getUTR3eSet, [14](#page-13-0) getUTR3region, [15](#page-14-0) inPAS, [16](#page-15-0) lastCDSusage, [18](#page-17-0) limmaAnalyze, [19](#page-18-0) optimalSegmentation, [20](#page-19-0) PAscore, [21](#page-20-0) PAscore2, [21](#page-20-0) polishCPs, [22](#page-21-0) prepare4GSEA, [23](#page-22-0) proximalAdj, [24](#page-23-0) proximalAdjByCleanUpdTSeq, [25](#page-24-0) proximalAdjByPWM, [26](#page-25-0) removeUTR3\_\_UTR3, [27](#page-26-0) searchDistalCPs, [27](#page-26-0) searchProximalCPs, [28](#page-27-0) seqLen, [29](#page-28-0) singleGroupAnalyze, [29](#page-28-0) singleSampleAnalyze, [30](#page-29-0) sortGR, [31](#page-30-0) testUsage, [31](#page-30-0) totalCoverage, [33](#page-32-0) trimSeqnames, [33](#page-32-0) usage4plot, [34](#page-33-0) utr3Annotation, [38](#page-37-0)

UTR3TotalCoverage, [39](#page-38-0) UTR3usage, [40](#page-39-0) utr3UsageEstimation, [40](#page-39-0) valley, [42](#page-41-0) zScoreThrethold, [42](#page-41-0) ∗Topic package InPAS-package, [3](#page-2-0) \$,UTR3eSet-method *(*UTR3eSet-class*)*, [38](#page-37-0) \$<-,UTR3eSet-method *(*UTR3eSet-class*)*, [38](#page-37-0) BiocParallelParam, *[4](#page-3-0)*, *[8](#page-7-0)*, *[15](#page-14-0)*, *[18,](#page-17-0) [19](#page-18-0)*, *[31](#page-30-0)*, *[40,](#page-39-0) [41](#page-40-0)* BSgenome, *[6,](#page-5-0) [7](#page-6-0)*, *[9,](#page-8-0) [10](#page-9-0)*, *[14,](#page-13-0) [15](#page-14-0)*, *[17](#page-16-0)*, *[21,](#page-20-0) [22](#page-21-0)*, *[24](#page-23-0)[–26](#page-25-0)*, *[29](#page-28-0)*, *[31](#page-30-0)*, *[33,](#page-32-0) [34](#page-33-0)*, *[41](#page-40-0)* cleanUpdTSeq, *[7](#page-6-0)*, *[17](#page-16-0)* coverageFromBedGraph, [3,](#page-2-0) *[5](#page-4-0)[–7](#page-6-0)*, *[10](#page-9-0)*, *[14,](#page-13-0) [15](#page-14-0)*, *[31](#page-30-0)*, *[33](#page-32-0)*, *[40,](#page-39-0) [41](#page-40-0)* coverageRate, [4](#page-3-0) covThreshold, [6](#page-5-0) CPsite\_estimation, *[6](#page-5-0)*, [8,](#page-7-0) *[22](#page-21-0)* CPsites, [6,](#page-5-0) *[10](#page-9-0)*, *[15](#page-14-0)*, *[31](#page-30-0)*, *[40,](#page-39-0) [41](#page-40-0)* depmix, *[30](#page-29-0)* depthWeight, *[9](#page-8-0)*, [10,](#page-9-0) *[27](#page-26-0)* distalAdj, [10,](#page-9-0) *[28](#page-27-0)* eBayes, *[20](#page-19-0)* ExpressionSet, *[39](#page-38-0)* filterRes, [11](#page-10-0) fisher.exact.test, [12,](#page-11-0) *[17](#page-16-0)*, *[20](#page-19-0)*, *[32](#page-31-0)* get.regions.coverage, [13](#page-12-0) getCov, [14](#page-13-0) getUTR3eSet, *[12](#page-11-0)*, [14,](#page-13-0) *[29,](#page-28-0) [30](#page-29-0)* getUTR3region, [15](#page-14-0) GRanges, *[5](#page-4-0)*, *[39](#page-38-0)* InPAS *(*InPAS-package*)*, [3](#page-2-0) inPAS, [16](#page-15-0) InPAS-package, [3](#page-2-0) lastCDSusage, [18](#page-17-0) limmaAnalyze, *[13](#page-12-0)*, *[17](#page-16-0)*, [19,](#page-18-0) *[32](#page-31-0)*

#### INDEX 45

makeContrasts , *[18](#page-17-0) , [19](#page-18-0)* , *[32](#page-31-0)* matchPWM , *[26](#page-25-0)* model.matrix , *[17](#page-16-0)* , *[19](#page-18-0)* , *[32](#page-31-0)* normalize.quantiles.robust , *[15](#page-14-0)* optimalSegmentation , [20](#page-19-0) PASclassifier , *[7](#page-6-0)* , *[17](#page-16-0)* PAscore , *[10](#page-9-0)* , [21](#page-20-0) , *[22](#page-21-0)* , *[24](#page-23-0)* , *[26](#page-25-0)* , *[28](#page-27-0)* PAscore2, [10](#page-9-0), [11](#page-10-0), [21](#page-20-0), 21, [22](#page-21-0), [24](#page-23-0), [25](#page-24-0), [28](#page-27-0) polishCPs , [22](#page-21-0) , *[24](#page-23-0)* , *[28](#page-27-0)* prepare4GSEA , [23](#page-22-0) proximalAdj , *[10](#page-9-0)* , *[22](#page-21-0)* , [24](#page-23-0) , *[25](#page-24-0) , [26](#page-25-0)* , *[28](#page-27-0)* proximalAdjByCleanUpdTSeq , *[10](#page-9-0)* , *[22](#page-21-0)* , *[24](#page-23-0)* , [25](#page-24-0) , *[26](#page-25-0)* , *[28](#page-27-0)* proximalAdjByPWM , *[10](#page-9-0)* , *[22](#page-21-0)* , *[24](#page-23-0) , [25](#page-24-0)* , [26](#page-25-0) , *[28](#page-27-0)* removeUTR3\_\_UTR3 , *[27](#page-26-0)* , [27](#page-26-0) searchDistalCPs , *[10](#page-9-0) , [11](#page-10-0)* , [27](#page-26-0) , *[28](#page-27-0)* searchProximalCPs , *[10](#page-9-0) , [11](#page-10-0)* , *[22](#page-21-0)* , *[24](#page-23-0)* , [28](#page-27-0) seqLen , [29](#page-28-0) seqlengths , *[29](#page-28-0)* singleGroupAnalyze , *[13](#page-12-0)* , *[17](#page-16-0)* , *[20](#page-19-0)* , [29](#page-28-0) , *[32](#page-31-0)* singleSampleAnalyze , *[13](#page-12-0)* , *[17](#page-16-0)* , *[20](#page-19-0)* , [30](#page-29-0) , *[32](#page-31-0)* sortGR , [31](#page-30-0) testUsage , *[11](#page-10-0) , [12](#page-11-0)* , [31](#page-30-0) , *[39](#page-38-0)* topTable , *[18](#page-17-0) , [19](#page-18-0)* , *[32](#page-31-0)* totalCoverage , [33](#page-32-0) , *[39](#page-38-0)* , *[42](#page-41-0)* trimSeqnames , [33](#page-32-0) TxDb , *[5](#page-4-0) – [7](#page-6-0)* , *[17](#page-16-0)* , *[38](#page-37-0)* usage4plot , [34](#page-33-0) utr3.danRer10,[35](#page-34-0) utr3.hg19, [36](#page-35-0) utr3.mm10 , [37](#page-36-0) utr3Annotation , *[6,](#page-5-0) [7](#page-6-0)* , *[15](#page-14-0)* , *[31](#page-30-0)* , [38](#page-37-0) , *[39](#page-38-0)* , *[41](#page-40-0) , [42](#page-41-0)* UTR3eSet , *[15](#page-14-0)* , *[19](#page-18-0)* , *[23](#page-22-0)* , *[30](#page-29-0)* , *[39](#page-38-0)* UTR3eSet *(*UTR3eSet-class *)* , [38](#page-37-0) UTR3eSet-class, [38](#page-37-0) UTR3TotalCoverage, [39](#page-38-0) UTR3usage, [40](#page-39-0) utr3UsageEstimation, [40](#page-39-0)

valley , [42](#page-41-0)

zScoreThrethold , *[9](#page-8-0)* , *[27](#page-26-0)* , [42](#page-41-0)